# **PELATIHAN MENDELEY KEPADA DOSEN DAN MAHASISWA FAKULTAS TEKNIK UNIVERSITAS KHAIRUN**

### **Witono Hardi1**

<sup>1</sup> Program Studi Teknik Mesin, Fakultas Teknik Universitas Khairun. Ternate

email witono@unkhair.ac.id

#### **ABSTRAK**

Pada saat ini sebuah topik penelitian tidak bisa berdiri sendiri. Tetapi harus didukung oleh penelitian-penelitian sebelumnya. Sehingga terbentuk sebuah *road map* penelitian yang berkaitan satu sama lain, dan akan membuka peneliti di masa depan untuk ambil bagian di tempat yang belum dilakukan penelitian atasnya. Cara melakukan citasi atas sebuah penelitian lain harus difahami oleh seorang peneliti. Hal ini karena citasi ini sangat diperlukan atas sebuah tulisan. Oleh karena itu sebuah citasi harus dilakukan dengan paraphrase yang baik agar tidak meng"copy paste"begitu saja dan harus mencantumkan dengan benar di daftar pustaka sehingga akan memberi keuntungan bagi diri maupun peneliti yang karyanya dicitasi. Telah dilakukan pelatihan melakukan citasi dan pembuatan daftar pustaka dengan MENDELEY untuk dosen dan mahasiswa di Universitas Khairun. Pelatihan dilakukan dengan metode ceramah pengenalan, latihan melakukan citasi dan tugas melakukan citasi disertai dengan evaluasi. Penggunaan Mendeley ini sudah direkomendasi oleh Kemenristekdikti dan menggunakan buku tutorial yang diterbitkannya. Dengan melakukan citasi dan pembuatan daftar pustaka memakai Mendeley akan memberikan keuntungan yaitu karya tulis ilmiah menjadi lebih terstruktur, menambah index bagi peneliti yang karyanya kita citasi karena terhubung secara online. Diharapkan semua civitas akademik baik dosen dan mahasiswa di lingkungan Universitas Khairun akan mendapat pencerahan dan meningkatkan kualitas dan kuantitas karya tulis ilmiah yang dihasilkan.

**Kata Kunci** : citasi, daftar pustaka, Mendeley, online, road map.

## **ABSTRACT**

Recently a research topic cannot stand alone. Previous studies must support it so that a road map of research related to one another is formed, it will open up future researchers to take part in places where research has not yet been done. How to cite another study must be understood by a researcher. This is because this citation is indispensable for an article. Therefore, a citation must be done with acceptable paraphrase to not just "copy and paste" and must include it correctly in the bibliography so that it will benefit both the self and the researcher whose work is cited. Training on citation and bibliography has been conducted with MENDELEY for lecturers and students at Khairun University. The training is carried out using the introductory lecture method, exercises to do citation and the task of doing citation accompanied by evaluation. The use of Mendeley has been recommended by the Ministry of Research, Technology, and Higher Education and uses the tutorial book he published. By doing citation and making a bibliography using Mendeley will provide the advantage that scientific writing becomes more structured, adding to the index for researchers whose work we cite because it is connected online. It is hoped that all academicians, lecturers, and students at Khairun University, will get enlightened and improve the quality and quantity of scientific papers produced.

**Keywords**: citation, bibliography, Mendeley, online, road map.

## **PENDAHULUAN**

Dalam penulisan karya tulis ilmiah (KTI) yang berupa laporan penelitian, tesis, disertasi, skripsi, tugas akhir maupun pembuatan buku ajar, daftar pustaka memegang peranan yang sangat penting. Daftar pustaka ini akan menentukan sejauh mana referensi dari penulis dalam membuat karya tulisnya. Sebuah karya tulis yang baik harus didukung oleh referensi yang baik dan terbaru. Dengan demikian maka kesinambungan penelitian dengan penelitian sebelumnya akan terlihat dan kelak akan membuka jalan bagi peneliti berikutnya untuk melanjutkan di masa yang akan datang.

Ada sedemikian banyak cara membuat daftar pustaka dengan berbagai bentuk dan versinya. Pada pelatihan ini akan diajarkan cara membuat daftar pustaka dengan MENDELEY salah satu aplikasi daftar pustaka yang cukup populer. Dengan menggunakan mendeley penulis akan mendapatkan cara cepat untuk mencari referensi yang diperlukan dan dengan cepat membuat citasi atas karya penulis lain. Hal ini akan membuat karya tulis ilmiah kita menjadi lebih berbobot.

Mendeley adalah sebuah alat atau aplikasi yang akan mempermudah dalam pembuatan daftar pustaka (Hardi, Suyono, & Hi Abbas, 2020) . Dengan menggunakan aplikasi ini kita dapat mengumpulkan daftar pustaka dalam sebuah sistem yang baik, terstruktur dan dengan mudah digunakan suatu saat diperlukan. Dengan menggunakan mendeley pula pembuatan daftar pustaka secara otomatis atau manual bisa dilakukan dengan cepat. Pembuatan KTI yang dilakukan secara berkelompok dalam grup yang melibatkan banyak peneliti bisa diorganisasikan dengan akurat.

Mendeley ini direkomendasikan untuk para peneliti dalam membuat laporan penelitian maupun KTI yang lain. Pada pelatihan ini kita akan menggunakan salah satu modul yang telah disosialisasikan melalui Kemenristekdikti.

Tujuan mempelajari mendeley adalah untuk membuat sebuah sistem yang canggih dalam mengorganisasikan daftar pustaka sehingga akan mempermudah dalam hal pencarian daftar pustaka, citasi dan membuat format daftar pustaka secara cepat sesuai dengan standard penulisan yang dikehendaki.

Penguasaan atas mendeley sangat bermafaat bagi peneliti, mahasiswa maupun siapapun yang sedang menulis Karya Tulis Ilmiah. Dengan menguasai mendeley akan memberi manfaat bagi orang yang melakukan citasi maupun menguntungkan bagi penulis karya yang dilakukan citasi terhadap karyanya. Karena secara otomatis akan terindek dan menambah reputasi bagi penulisnya.

Adapun yang menjadi target dari pelatihan ini adalah peserta akan mampu melakukan citasi baik manual maupun otomatis, mencari daftar pustaka dan mengorganisasikan dan membuat karya ilmiah yang dihasilkan akan menjadi semakin terstuktur dengan baik.

## **METODE**

## **1. Peserta Pelatihan**

Peserta pelatihan adalah dosen dan mahasiswa Universitas Khairun dikhususkan untuk yang sedang mengerjakan tugas akhir maupun yang tertarik dengan penulisan KTI.

## **2. Syarat Mengikuti Pelatihan**

Peserta membawa laptop sendiri yang sudah diinstall mendeley dan membawa kuota internet sendiri untuk melakukan browsing daftar pustaka.

## **3. Materi Pelatihan**

Pada pelatihan ini peserta dilatih untuk mencari daftar pustaka, memasukkan daftar pustaka ke mendeley, mengorganisasi file di mendeley, melakukan citasi otomatis, melakukan citasi manual, membuat link mendeley dengan MS Words dan mengganti model daftar pustaka sesuai dengan standard yang diinginkan.

## **4. Langkah - Langkah Penggunaan Mendeley**

Adapun langkah langkah yang perlu dilakukan mulai awal menggunakan mendeley adalah :

1. Mengunduh (download) aplikasi mendeley di website

https://www.mendeley.com/guides/desktop.

- 2. Melakukan instalasi.
- 3. Membuat akun dan LOG IN.
- 4. Siap untuk bekerja dengan Mendeley.

## **5. Ruang Lingkup Pelatihan**

Adapun ruang lingkup pelatihan mendeley pada kesempatan ini adalah :

- 1. Mencari daftar pustaka.
- 2. Memasukkan daftar pustaka ke Mendeley.
- 3. Mengorganisasi file di Mendeley.
- 4. Melakukan citasi otomatis.
- 5. Melakukan citasi manual.
- 6. Membuat link mendeley dengan MS Words.
- 7. Mengganti model daftar pustaka sesuai dengan standard yang diinginkan.

### **PEMBAHASAN**

Pelatihan ini berjalan dengan lancar. Hampir semua peserta dapat memahami dengan baik karena pada dasarnya Mendeley ini adalah aplikasi yang mudah digunakan.

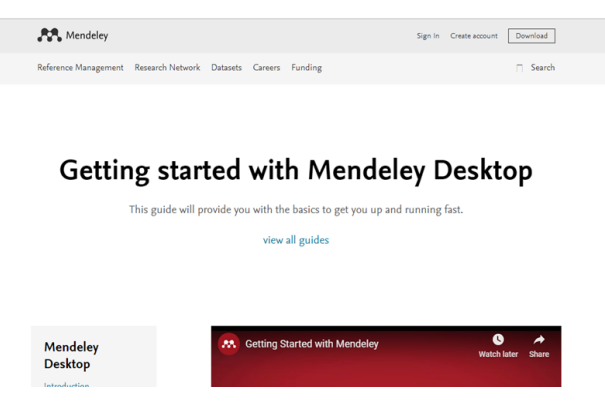

Gambar 1. Halaman Awal Mendeley

Daftar pustaka bisa tertata dengan baik sesuai dengan aturan ataupun *style* yang dikehendaki oleh Jurnal yang akan diterbitkan. Dengan mengacu pada *style* yang ada maka daftar pustaka akan mudah ditelusuri kevalidannya. Akan mempermudah dalam penempatan posisi penelitian yang ada. Kemudian akan memberi keuntungan bagi *author* untuk meningkatkan indexnya dengan cara kita citasi.

Cara melakukan citasi secara ringkas adalah sebagai berikut.

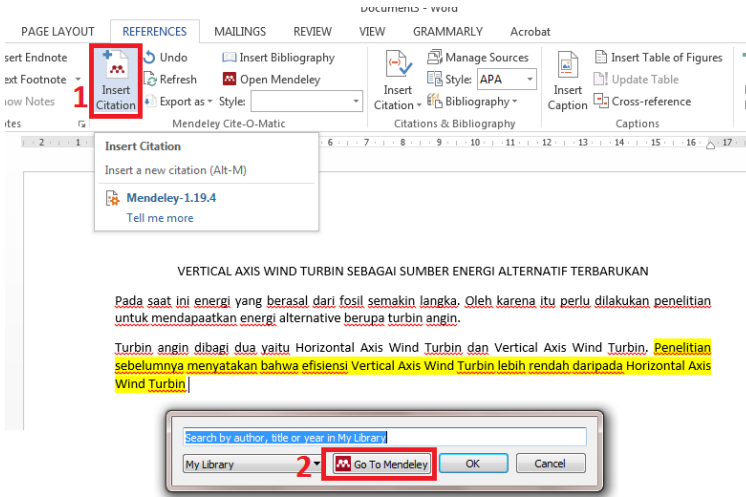

Gambar 2. Citasi dengan Mendeley

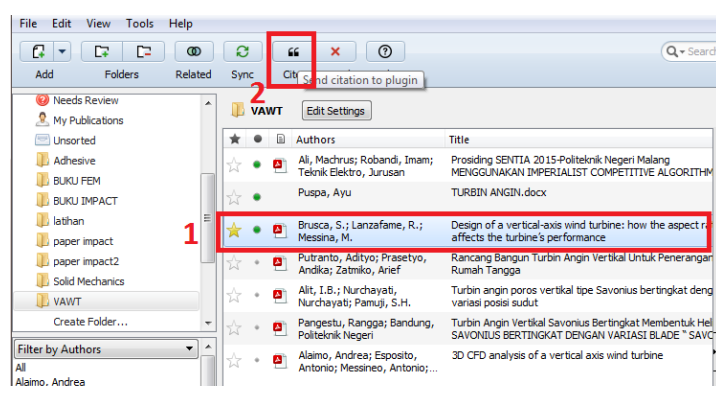

Gambar 3. Memilih Referensi

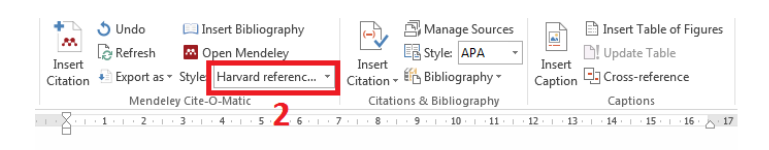

VERTICAL AXIS WIND TURBIN SEBAGAI SUMBER ENERGI ALTERNATIF TERBARUKAN

Pada saat ini energi yang berasal dari fosil semakin langka. Oleh karena itu perlu dilakukan penelitian untuk mendapaatkan energi alternative berupa turbin angin.

Turbin angin dibagi dua yaitu Horizontal Axis Wind Turbin dan Vertical Axis Wind Turbin, Penelitian usiaus was a menyetakan bahwa efisiensi Vertical Axis Wind Turbin lebih rendah daripada Horizontal Axis<br><mark>Sebelumnya menyetakan bahwa efisiensi Vertical Axis Wind Turbin lebih rendah daripada Horizontal Axis</mark><br>Wind <mark>Turbin</mark>

#### Gambar 4. Memilih Style

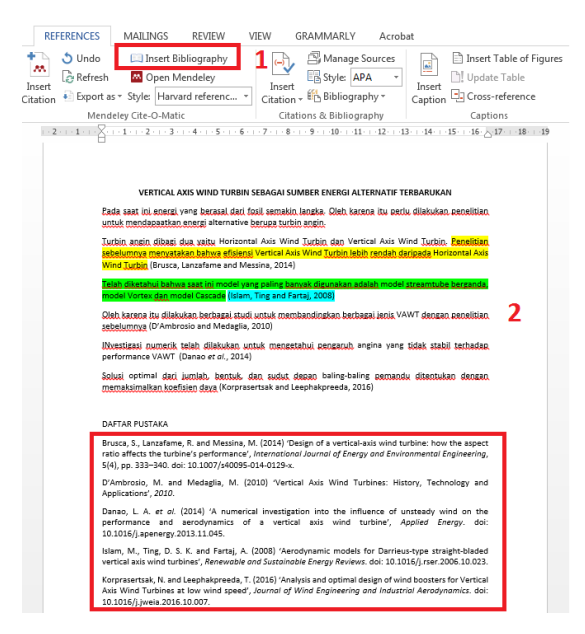

Gambar 5. Mencantumkan Daftar pustaka

Contoh-contoh daftar pustaka yang telah dibahas pada pelatihan.

#### DAFTAR PUSTAKA

- Ш A. A. A. Alghamdi, "Collapsible impact energy absorbers: An overview," Thin-Walled Struct., vol. 39, no. 2, pp. 189-213, 2001.
- Guoxing Lu and Tongxi Yu, Energy  $\sqrt{2}$ absorption of structures and materials. Cambridge: CRC Press LLC, 2003.
- A. Ghamarian and M. Tahaye Abadi. "Axial crushing analysis of end-capped  $[3]$ circular tubes." Thin-Walled Struct., vol. 49. no. 6, pp. 743-752, 2011.
- D. Al Galib and A. Limam,<br>"Experimental and numerical  $[4]$ numerical investigation of static and dynamic axial crushing of circular aluminum tubes." Thin-Walled Struct, vol. 42, no. 8, pp. 1103-1137, 2004.
- $[5]$ J. Marzbanrad, M. Mehdikhanlo, and A. Saeedi Pour, "An energy absorption comparison of square, circular, and elliptic steel and aluminum tubes under impact loading." Turkish J. Eng. Environ, Sci., 2009.
- N. Jones, Structural Impact. Cambridge,  $[6]$ 1989.
- $[7]$ O. C. Zienkiewicz and F. Emeritus, "The Finite Element Method Fifth edition Volume 3 : Fluid Dynamics," vol. 3.

#### **DAFTAR PUSTAKA**

Alghamdi, A. A. A. (2001) 'Collapsible impact energy absorbers; An overview', Thin-Walled Structures, 39(2), pp. 189-213, doi:<br>10.1016/S0263-8231(00)00048-3,

Al Galib, D. and Limam, A. (2004) 'Experimental and numerical investigation of  $\begin{tabular}{ll} \textit{static and dynamic axial containing of circular} \\ \textit{aluminum} & \textit{tubes'} & \textit{Thin-Halled} & \textit{Structureer,} \\ \textit{42(8)}, & \textit{pp.} & \textit{1103--1137}, & \textit{doci.} \\ \end{tabular}$ 10.1016/j.tws.2004.03.001

Ghamarian, A. and Tahaye Abadi, M.<br>(2011) 'Axial crushing analysis of end-capped circular tubes', Thin-Walled Structures, Elsevier, 49(6), pp.<br>10.1016 tws.2011.01.006.  $743 - 752$ doi:

Guoxing Lu and Tongxi Yu (2003) Energy absorption of structures and materials. Cambridge: CRC Press LLC.

Jones, N. (1989) Structural Impact. Cambridge. Marzbanrad, J., Mehdikhanlo, M. and

Saeedi Pour, A. (2009) 'An energy absorption comparison of square, circular, and elliptic steel and aluminum tubes under impact loading'.<br>Turkish Journal of Engineering and Environmental Sciences, doi: 10.3906/muh-0904-11.

Zienkiewicz, O. C. and Emeritus, F. (no date) 'The Finite Element Method Fifth edition Volume 3 : Fluid Dynamics', 3.

#### Gambar 6. Daftar Pustaka Style Chicago dan Harvard

#### **DAFTAR PUSTAKA**

A. A. A. Alghamdi, "Collapsible  $[1]$ ct energy absorbers: An overview," Walled Struct., vol. 39, no. 2, pp. 189-213, 2001.

Guoxing Lu and Tongxi Yu, Energy  $[2]$ absorption of structures and materials. Cambridge: CRC Press LLC, 2003.

[3] A. Ghamarian and M. Tahaye Abadi, "Axial crushing analysis of end-capped circular tubes," Thin-Walled Struct., vol. 49, no. 6, pp. A. Ghamarian and M. Tahaye Abadi, 743-752, 2011.

D. Al Galib and A. Limam "Experimental and numerical investigation of<br>static and dynamic axial crushing of circular aluminum tubes," Thin-Walled Struct., vol. 42,<br>no. 8, pp. 1103-1137, 2004.

[5] J. Marzbanrad, M. Mehdikhanlo, and<br>A. Saeedi Pour, "An energy absorption comparison of square, circular, and elliptic steel<br>and aluminum tubes under impact loading," Turkish J. Eng. Environ. Sci., 2009.

N. Jones, Structural Impact. Cambridge, 1989.

[7] O. C. Zienkiewicz and F. Emeritus, "The Finite Element Method Fifth edition Volume 3 : Fluid Dynamics," vol. 3.

#### **DAFTAR PUSTAKA**

- Alghamdi, A. A. A. Collapsible impact  $1.$ energy absorbers: An overview. Thin-Walled Struct. 39, 189-213 (2001).
- $2^{+}$ Guoxing Lu and Tongxi Yu. Energy absorption of structures and materials. (CRC Press LLC, 2003).
- Ghamarian, A. & Tahaye Abadi, M.  $\frac{3}{2}$ Axial crushing analysis of end-capped circular tubes. Thin-Walled Struct. 49. 743-752 (2011).
- $4.$ Al Galib, D. & Limam, A. Experimental and numerical investigation of static and dynamic axial crushing of circular aluminum tubes. Thin-Walled Struct. 42. 1103-1137 (2004).
- Marzbanrad, J., Mehdikhanlo, M. & Saeedi Pour, A. An energy absorption 5. comparison of square, circular, and elliptic steel and aluminum tubes under impact loading, Turkish J. Eng. Environ. Sci. (2009), doi:10.3906/muh-0904-11
- Jones, N. Structural Impact. (1989). ₫.
- Zienkiewicz, O. C. & Emeritus, F. The 7. Finite Element Method Fifth edition Volume 3 : Fluid Dynamics, 3.

#### Gambar 7. Daftar Pustaka Style IEEE dan Nature

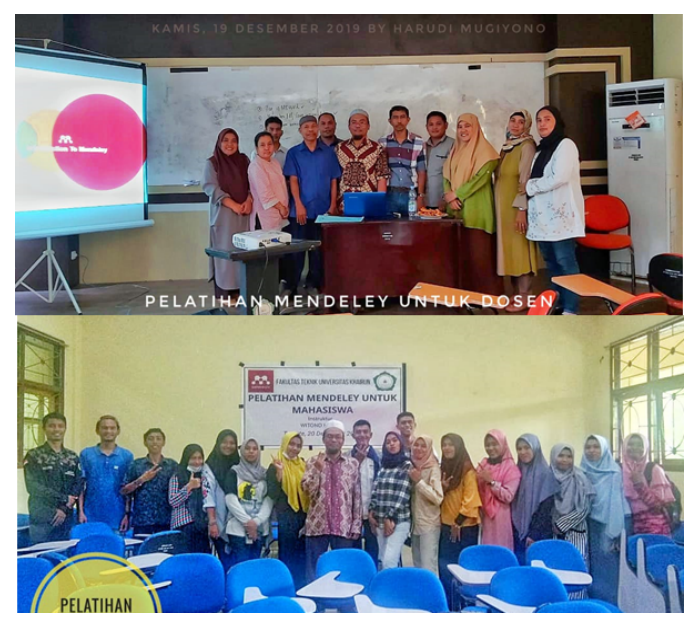

Gambar 8. Photo Kegiatan Pelatihan Dosen (atas) Pelatihan mahasiswa (bawah)

## **SIMPULAN**

Kegiatan pengabdian kepada masyarakat dalam bentuk pelatihan citasi dengan Mendeley ini memberi dampak yang baik bagi dosen, mahasiswa tingkat akhir yang sedang mempersiapkan penulisan skripsi maupun kepada peneliti. Diantaranya adalah mereka bisa melakukan citasi dengan cepat dan sesuai dengan kaidah penulisan, bisa mengambil daftar pustaka tanpa harus melakukan download. Karya Tulis Ilmiah yang sedang disusun bisa teratur dan baik.

Dengan memakai Mendeley sebagai salah satu program yang ada dalam bidang citasi dan daftar pustaka, penataan menjadi lebih mudah. Sebuah karya yang baik dapat diperoleh dari daftar pustaka yang baik sehingga bisa meletakkan *state of art* yang baik.

### **DAFTAR PUSTAKA**

- Curran, M. 2011. Mendeley. *Technical Services Quarterly*. https://doi.org/10.1080/07317131.2011.598069
- Elston, D. M. 2019. Mendeley. *Journal of the American Academy of Dermatology*. https://doi.org/10.1016/j.jaad.2019.06.1291
- Hardi, W., Suyono, T., Hi Abbas, S. 2020. *Manajemen Daftar Pustaka pada Karya Tulis Ilmiah dengan Mendeley*. (H. F. Ningrum, Ed.) (1st ed.). Bandung: Media Sains Indonesia.
- Kementrian Riset, Teknologi dan Perguruan Tinggi. 2016. *Modul Teknis Penggunaan Mendeley dalam Penulisan KTI*. pp. 5–8.
- Mohammadi, E., Thelwall, M. 2014. Mendeley readership altmetrics for the social sciences and humanities: Research evaluation and knowledge flows. *Journal of the Association for Information Science and Technology*. https://doi.org/10.1002/asi.23071
- Tejlavwala, A. A., Stratford, M., Campus, P., Management, C., Distributed, W., Sapkota, A., Generation, D. 2016. Welcome to Mendeley Quick Start Guide Mendeley Quick Start Guide. *International Journal of Innovative and Emerging Research in Engineering*.
- The Mendeley Support Team. 2011. 2011 Getting Started with Mendeley. *Mendeley Desktop*. https://doi.org/10.1161/CIR.0b013e31820d8c98
- The Mendeley Support Team, La Rocca, C., Alessi, E., Bergamasco, B., Caserta, D., Ciardo, F., Sørensen, M. 2013. Import citations into your library using the Mendeley Web Importer Mendeley. https://doi.org/10.1016/j.ijheh.2011.10.016
- Web, I. 2010. Introduction to Mendeley. *Mendeley Desktop*.
- Windarto, A. P., Hartama, D., Wanto, A., Parlina, I. 2018. Pelatihan Pemanfaatan Mendeley Desktop Sebagai Program Istimewa Untuk Akademisi Dalam Membuat Citasi Karya Ilmiah. *AKSIOLOGIYA : Jurnal Pengabdian Kepada Masyarakat*. https://doi.org/10.30651/aks.v2i2.1319